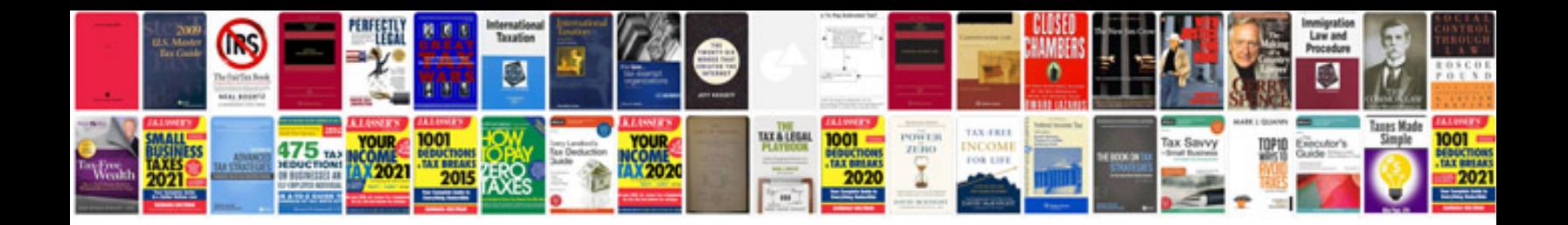

P0193 ford focus

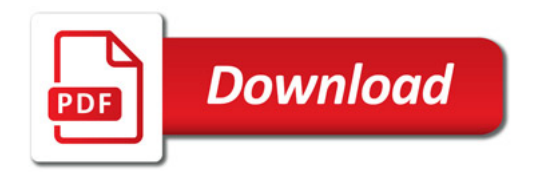

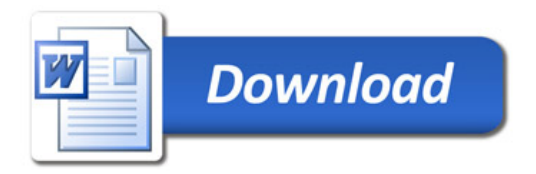